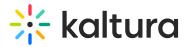

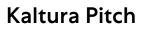

Last Modified on 08/19/2021 8:37 pm IDT